## Microsoft office 2010 activation key registry location

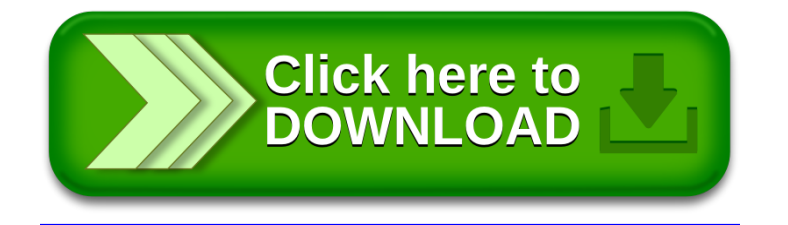